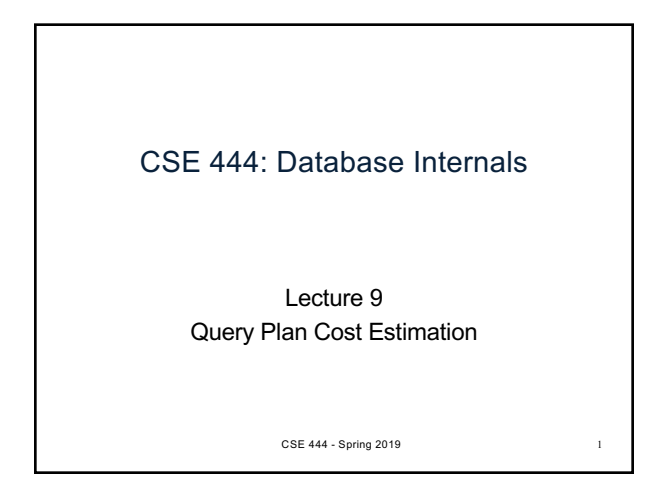

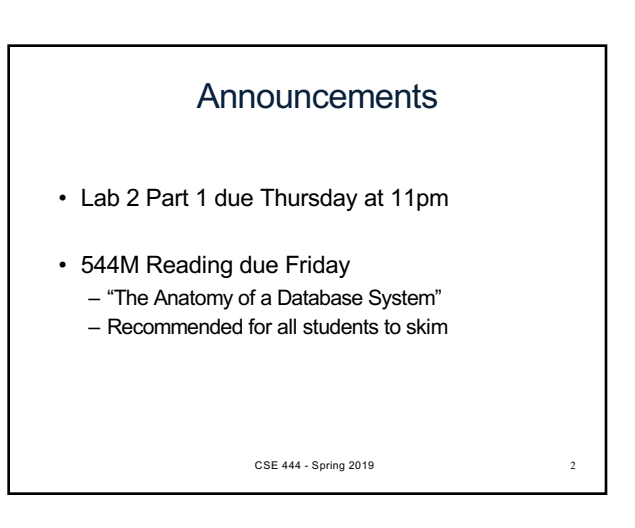

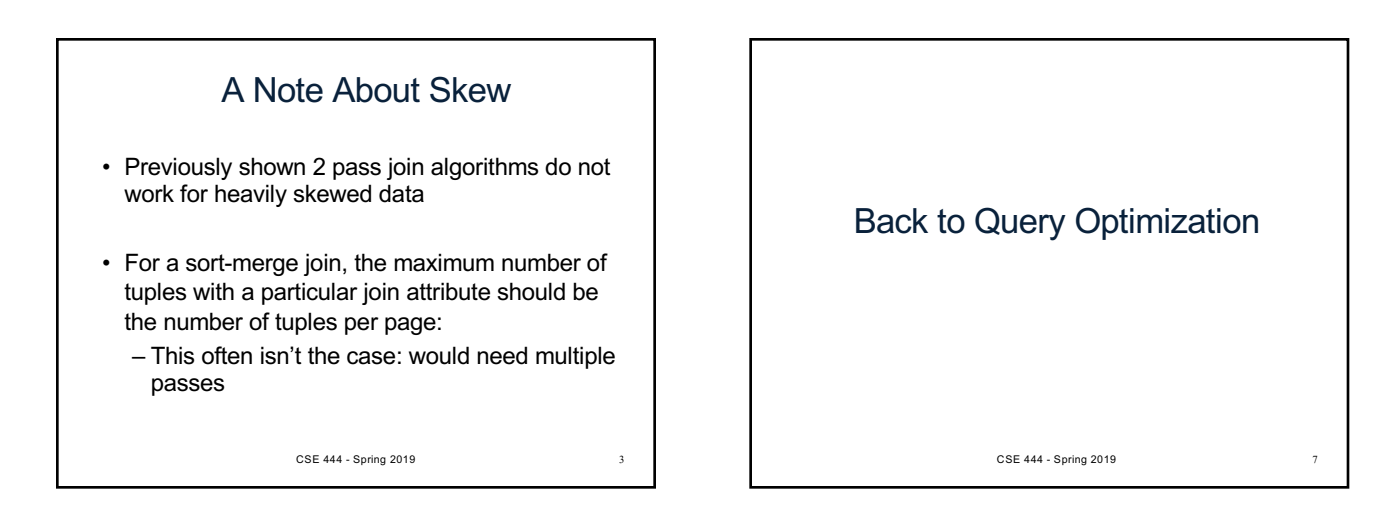

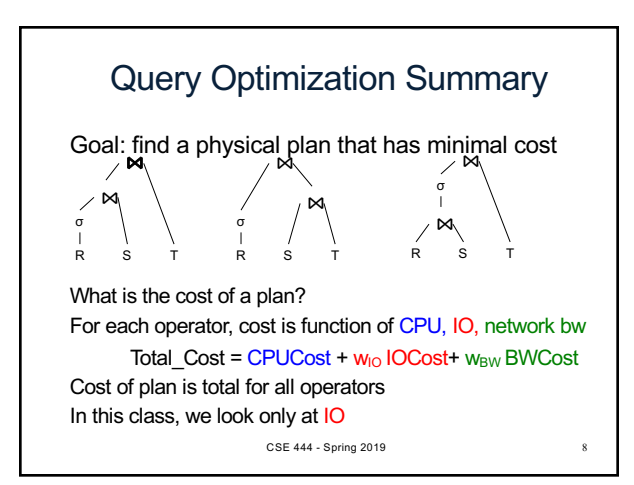

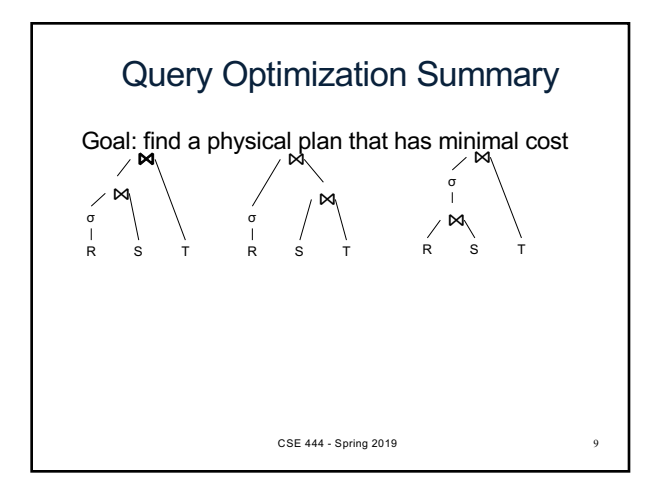

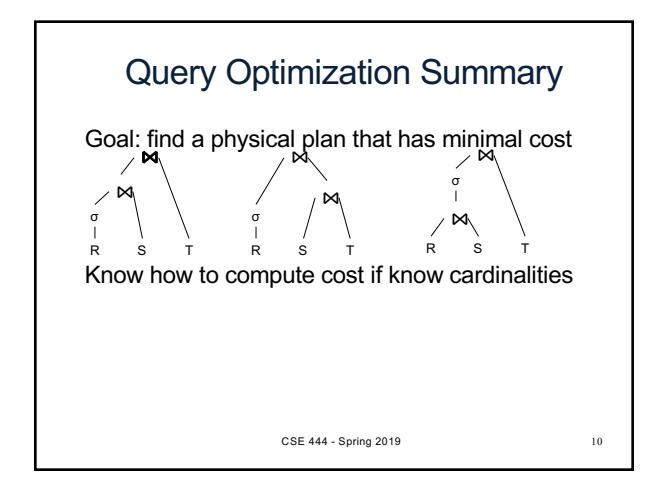

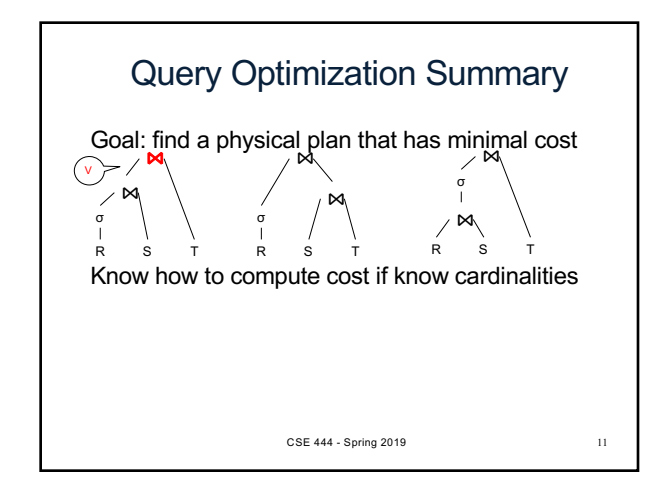

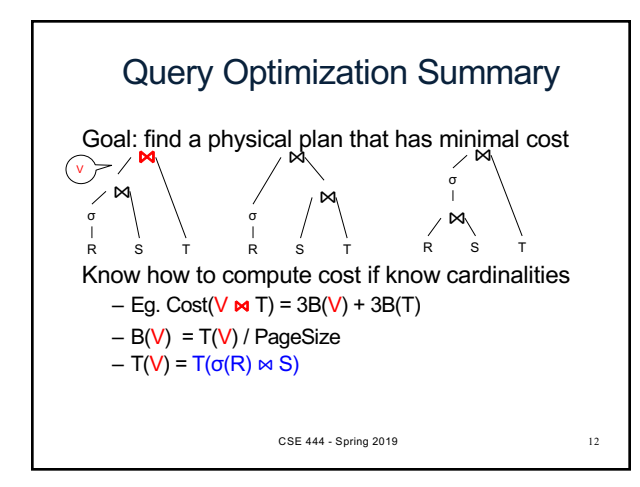

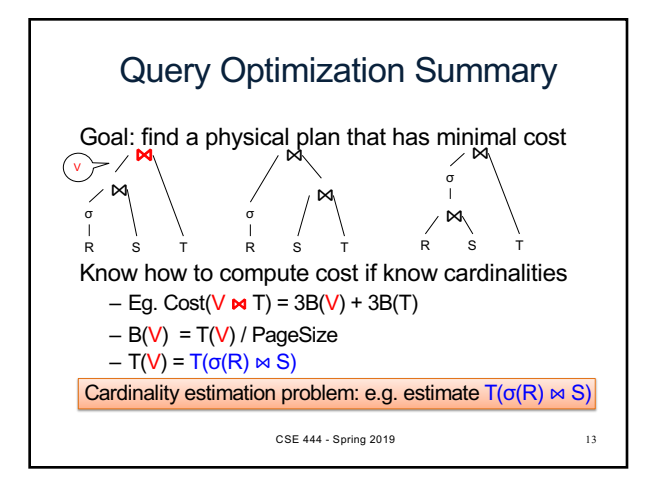

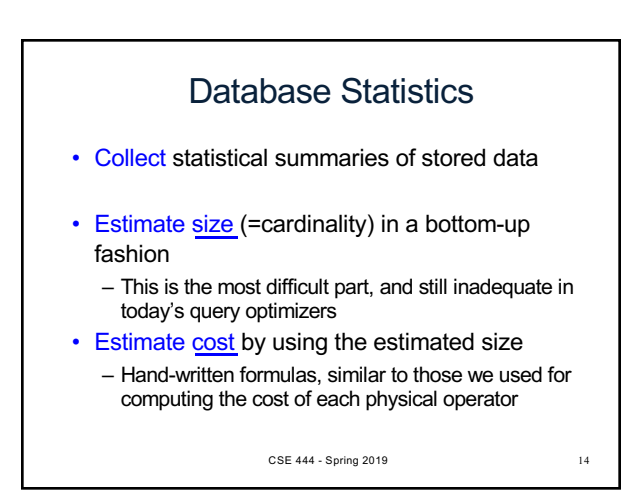

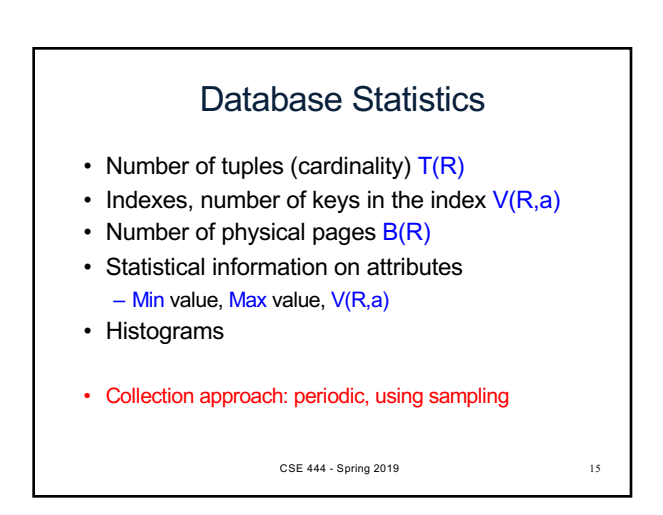

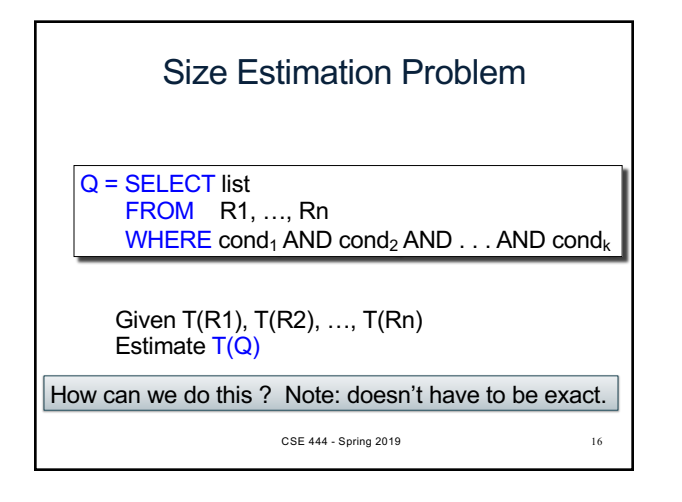

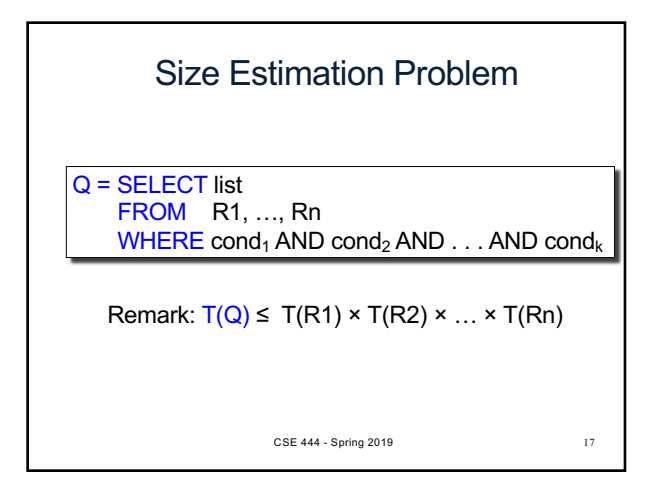

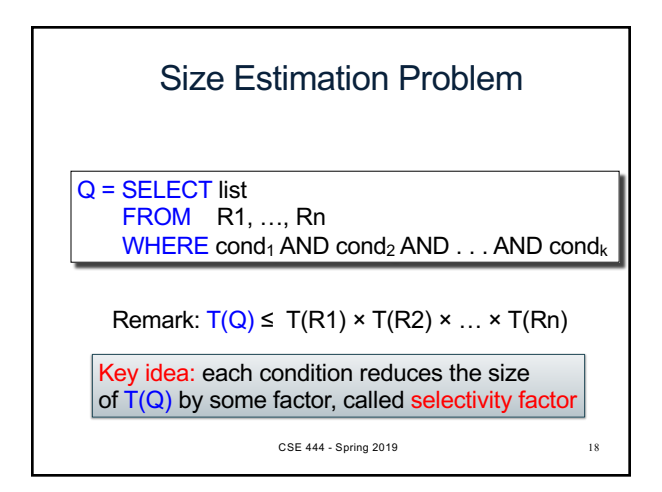

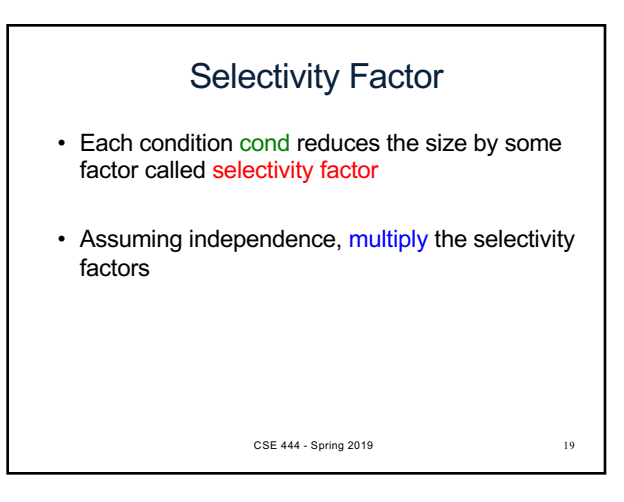

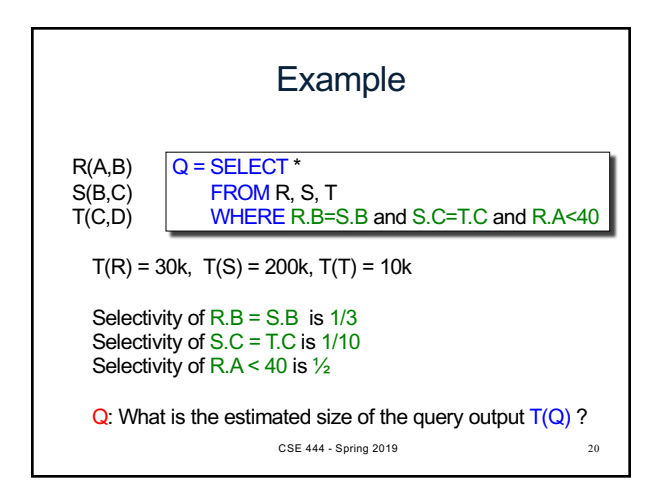

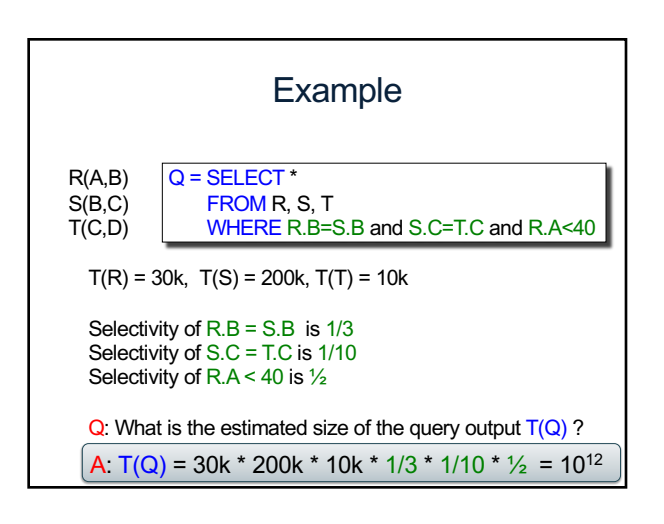

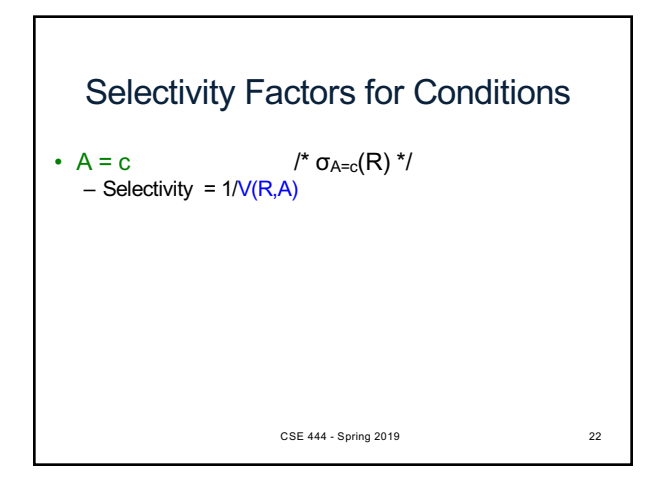

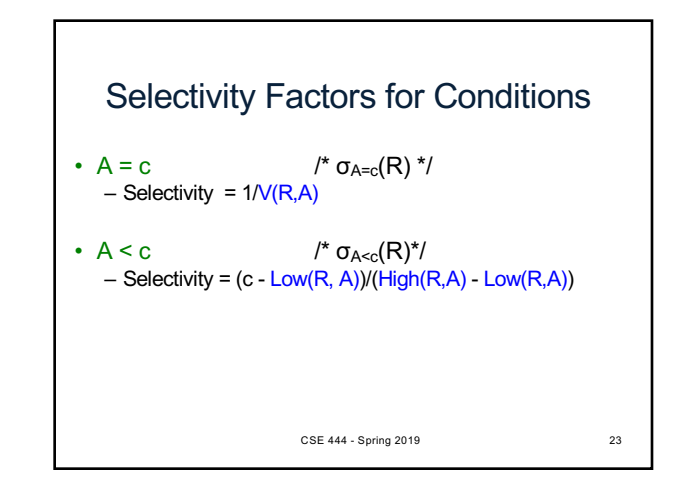

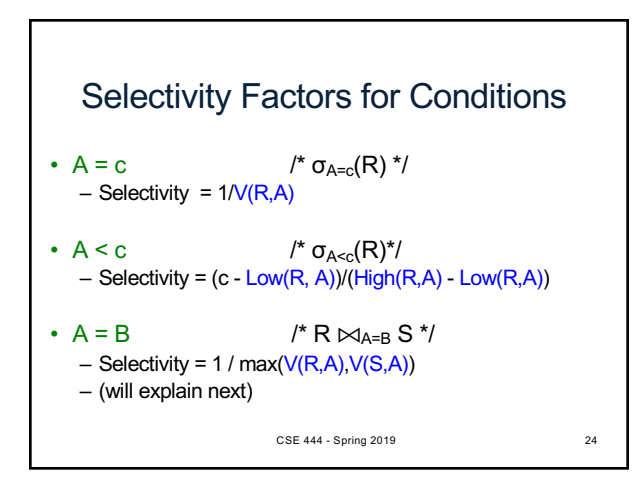

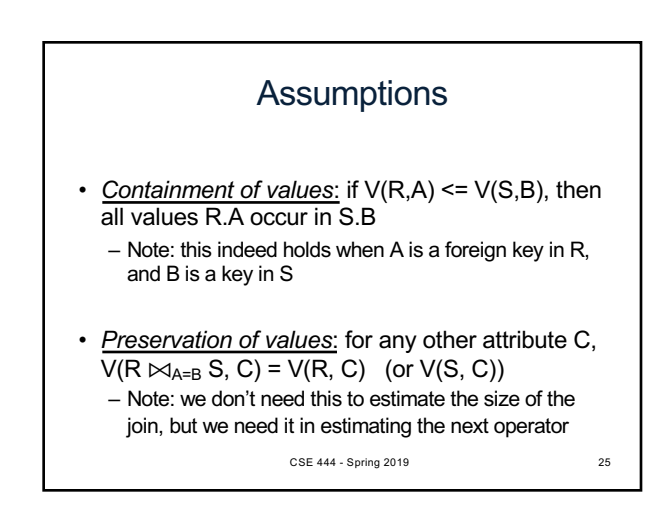

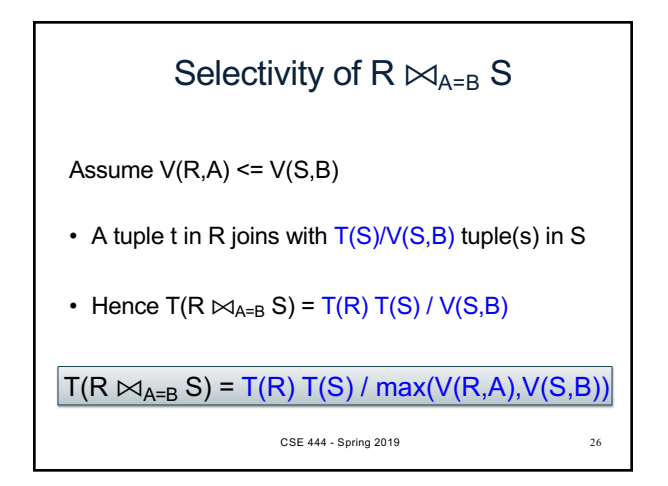

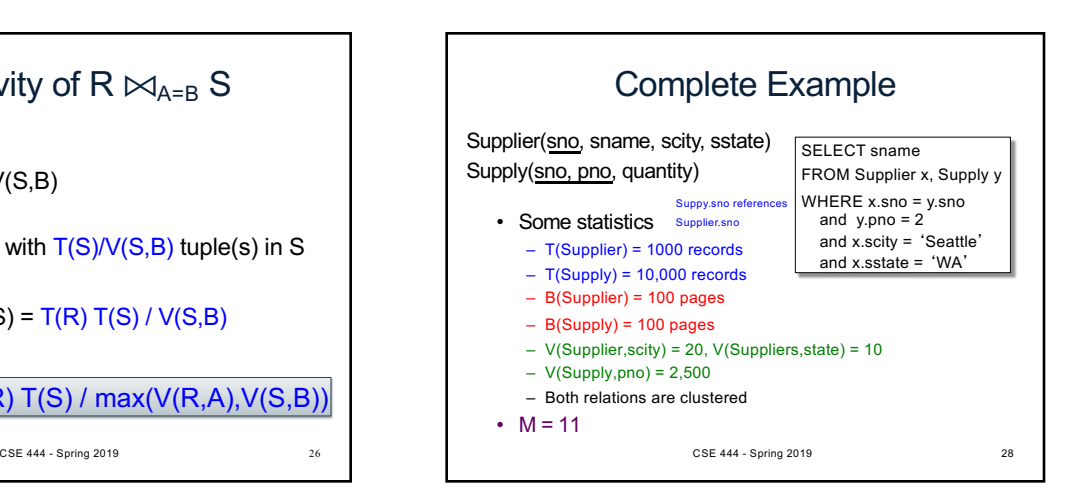

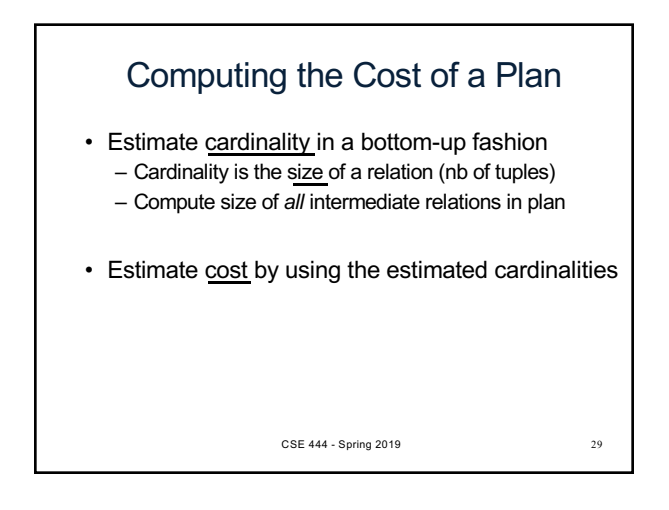

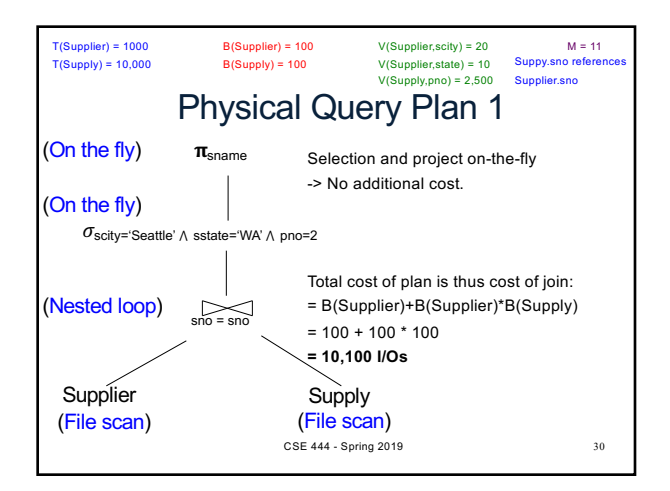

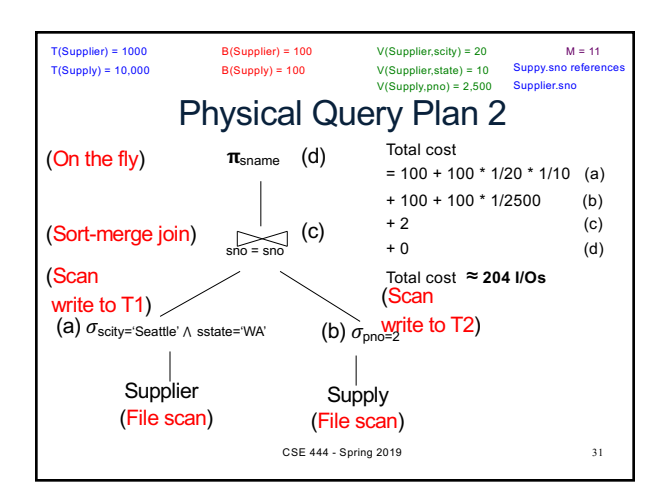

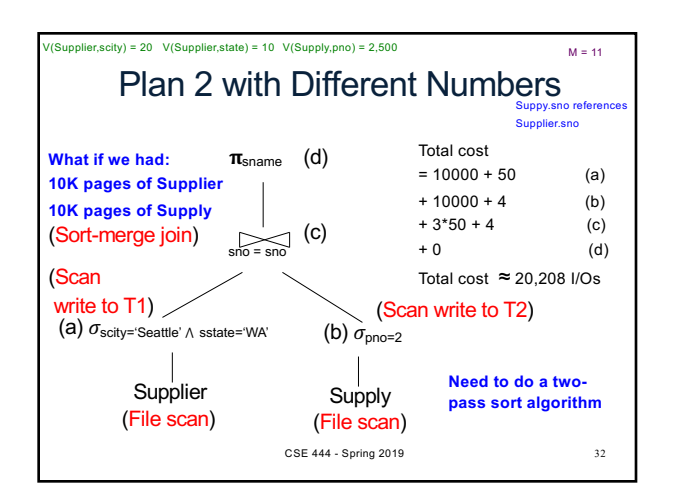

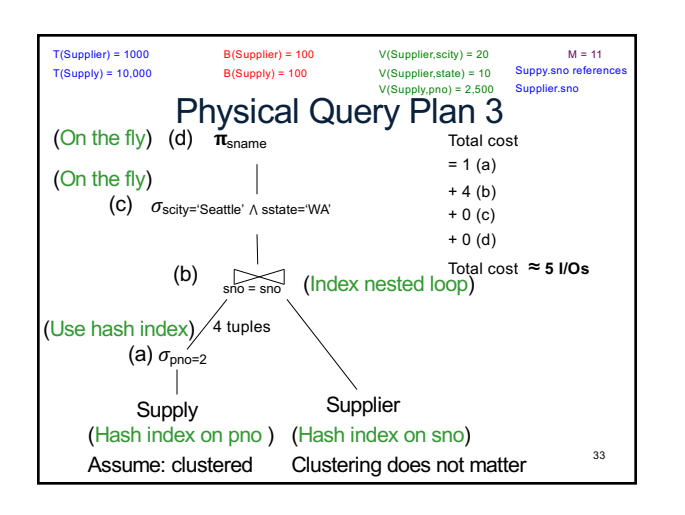

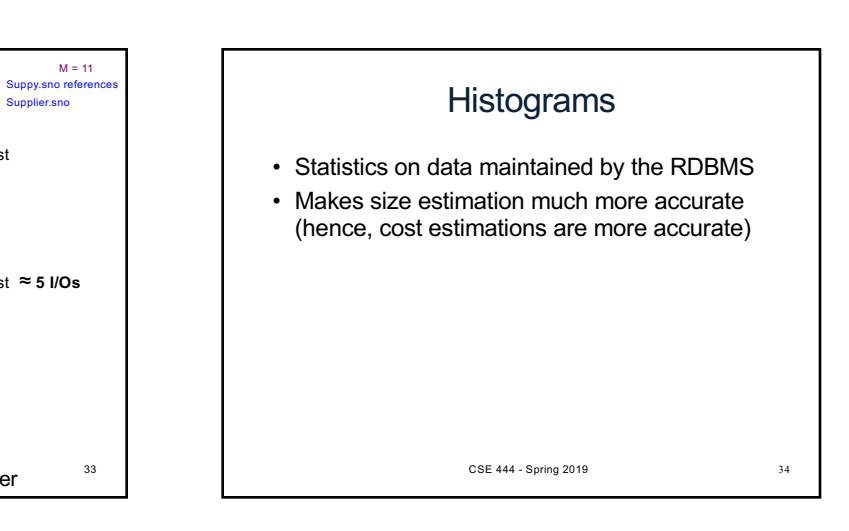

### **Histograms**

#### Employee(ssn, name, age)

T(Employee) = 25000, V(Empolyee, age) = 50 min(age) = 19, max(age) = 68

 $\sigma_{\text{age}=48}(\text{Employee}) = ? \quad \sigma_{\text{age}>28 \text{ and age}<35}(\text{Employee}) = ?$ 

CSE 444 - Spring 2019 35

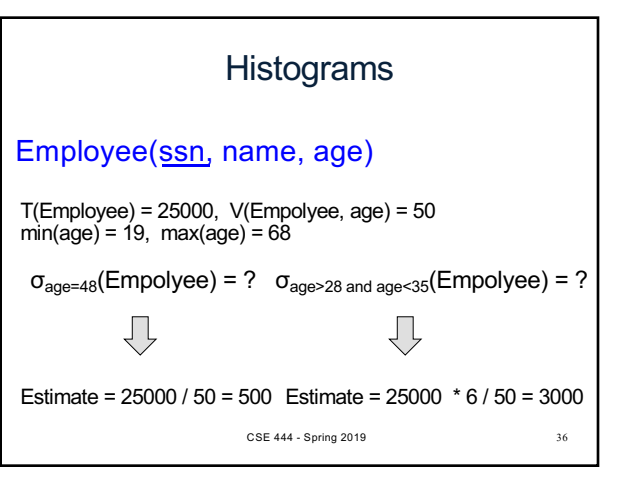

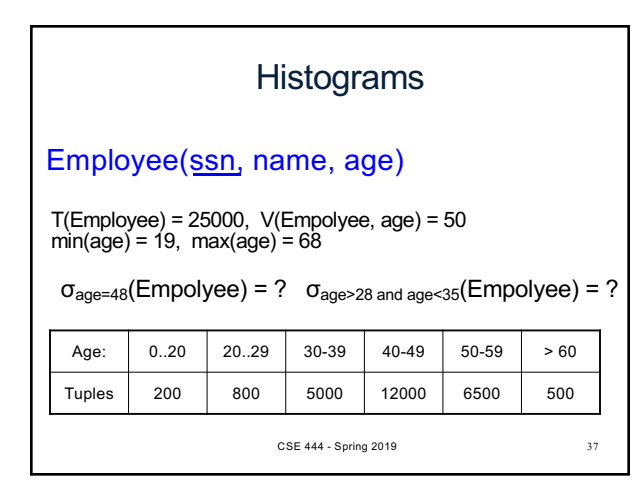

Types of Histograms

• How should we determine the bucket boundaries in a histogram?

# **Histograms**

#### Employee(ssn, name, age)

 $T(Employee) = 25000, V(Empolyee, age) = 50$  $min(age) = 19, max(age) = 68$ 

 $\sigma_{age=48}$ (Empolyee) = ?  $\sigma_{age>28 \text{ and } age<35}$ (Empolyee) = ?

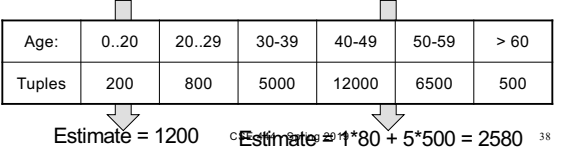

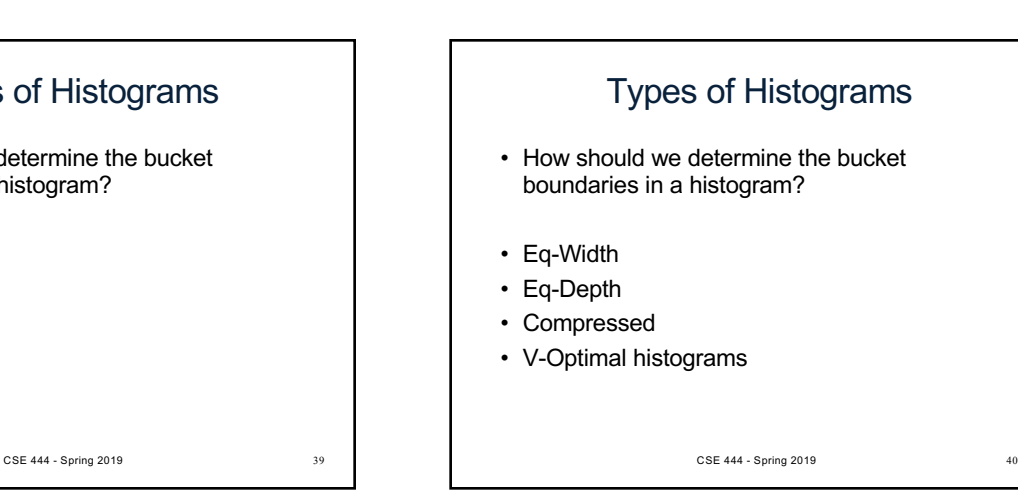

6

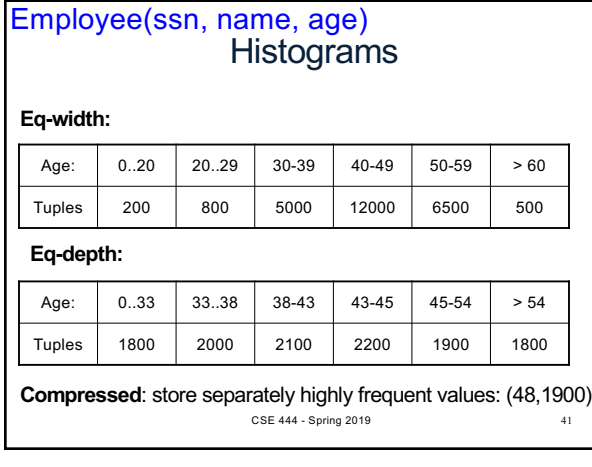

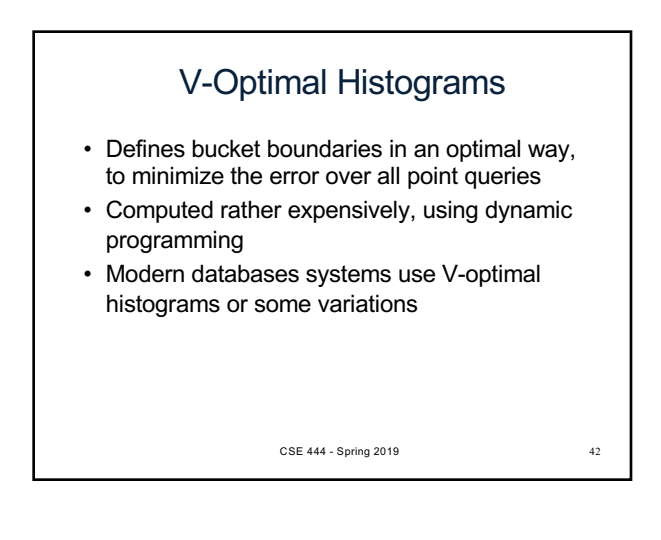

## Difficult Questions on Histograms

- Small number of buckets
	- Hundreds, or thousands, but not more
	- WHY ?
- *Not* updated during database update, but recomputed periodically
	- WHY ?
- Multidimensional histograms rarely used – WHY ?

CSE 444 - Spring 2019 43

# Difficult Questions on Histograms

- Small number of buckets
	- Hundreds, or thousands, but not more
	- WHY? All histograms are kept in main memory during query optimization; plus need fast access
- *Not* updated during database update, but recomputed periodically
- WHY? Histogram update creates a write conflict; would dramatically slow down transaction throughput
- Multidimensional histograms rarely used – WHY? Too many possible multidimensional histograms, unclear which ones to choose